Name : .........................................

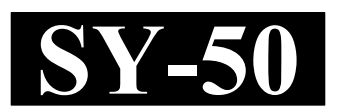

# SECOND YEAR HIGHER SECONDARY EXAMINATION, MARCH 2022

## Part – III

## ACCOUNTANCY WITH COMPUTERISED ACCOUNTING

Maximum : 60 Scores

Time : 2 Hours Cool-off time : 15 Minutes

## General Instructions to Candidates :

- There is a 'Cool-off time' of 15 minutes in addition to the writing time.
- Use the 'Cool-off time' to get familiar with questions and to plan your answers.
- Read questions carefully before answering.
- Read the instructions carefully.
- Calculations, figures and graphs should be shown in the answer sheet itself.
- Malayalam version of the questions is also provided.
- Give equations wherever necessary.
- Electronic devices except non-programmable calculators are not allowed in the Examination Hall.

## വിദ്യാർത്ഥികൾക്കുള്ള പൊതുനിർദ്ദേശങ്ങൾ :

- $\bullet$  നിർദ്ദിഷ്ഠ സമയത്തിന് പുറമെ 15 മിനിറ്റ് 'കുൾ ഓഫ് ടൈം' ഉണ്ടായിരിക്കും.
- 'കുൾ ഓഫ് ടൈം' ചോദ്യങ്ങൾ പരിചയപെടാനും ഉത്തരങ്ങൾ ആസുത്രണം ചെയ്യാനും ഉപയോഗിക്കുക.
- ഉത്തരങ്ങൾ എഴുതുന്നതിന് മുമ്പ് ചോദ്യങ്ങൾ ശ്രദ്ധാപൂർവ്വം വായിക്കണം.
- നിർദ്ദേശങ്ങൾ മുഴുവനും ശ്രദ്ധാപൂർവ്വം വായിക്കണം.
- കണക്ക് കുട്ടലുകൾ, ചിത്രങ്ങൾ, ഗ്രാഫുകൾ, എന്നിവ ഉത്തരപേപ്പറിൽ തന്നെ ഉണ്ടായിരിക്കണം.
- ചോദ്യങ്ങൾ മലയാളത്തിലും നല്ലിയിട്ടുണ്ട്.
- ആവശ്യമുള്ള സ്ഥലത്ത് സമവാകൃങ്ങൾ കൊടുക്കണം.
- പ്രോഗ്രാമുകൾ ചെയ്യാനാകാത്ത കാൽക്കുലേറ്ററുകൾ ഒഴികെയുള്ള ഒരു ഇലക്ട്രോണിക് ഉപകരണവും പരീക്ഷാഹാളിൽ ഉപയോഗിക്കുവാൻ പാടില്ല.

#### SECTION – I

## (ACCOUNTANCY) (40 Scores)

#### PART – I

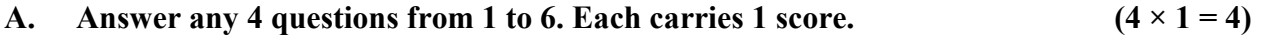

- 1. Excess of expenditure over revenue of a not-for-profit organisation is called :
	- (a) Surplus (b) Deficit
	- (c) Profit (d) Loss
- 2. Which among the following account is prepared at the time of dissolution of a partnership firm ?
	- (a) Profit and Loss Appropriation Account
	- (b) Profit and Loss Adjustment Account
	- (c) Revaluation Account
	- (d) Realisation Account
- 3. The proportion in which existing partner surrender their share of profit in favour of newly admitted partner is called :
	- (a) Sacrificing ratio (b) Gaining ratio
	- (c) Old ratio (d) New ratio
- 4. On retirement of a partner, the amount of General Reserve is transferred to all partner's capital account in :
	- (a) New Profit Sharing Ratio (b) Capital Ratio
	- (c) Old Profit Sharing Ratio (d) Gaining Ratio

5. Under fixed capital method of maintaining capital accounts, yearly adjustment are transferred to partner's \_\_\_\_\_\_.

- (a) Capital Account (b) Current Account
- (c) Loan Account (d) Cash Account
- 6. Anil, Biju and Chithra were partners sharing profit and losses in the ratio of 5 : 4 : 3. Biju retired from the firm. Gaining ratio of the remaining partners will be :
	- (a)  $5:4$  (b)  $5:3$
	- (c)  $4:3$  (d) Equal
- $SY-50$  2

#### SECTION – I

#### (ACCOUNTANCY) (40 Scores)

#### PART – I

 $A.$  1 മുതൽ 6 വരെ ഏതെങ്കിലും 4 ചോദ്യങ്ങൾക്ക് ഉത്തരമെഴുതുക.

#### $1 \text{ cm}$ ാർ വീതം.  $(4 \times 1 = 4)$

- 1. ഒരു ലാഭേച്ഛയില്ലാത്ത സ്ഥാപനത്തിൽ വരുമാനത്തേക്കാൾ അധികമായി വരുന്ന ചെലവിനെ വിളിക്കുന്ന പേര് :
	- $(a)$  മിച്ചം  $(b)$  കമ്മി
	- $\begin{pmatrix} c \end{pmatrix}$  ലാഭം  $\begin{pmatrix} d \end{pmatrix}$  നഷ്ടം
- 2. ഒരു പങ്കാളിത്ത സ്ഥാപനം പിരിച്ചുവിടുന്ന സമയത്ത് താഴെപ്പറയുന്നവയിൽ ഏത് അക്കൗണ്ടാണ് തയ്യാറാക്കുന്നത്.
	- (a) ലാഭനഷ്ട വിനിയോഗ അക്കൗണ്ട്
	- (b) ലാഭനഷ്ട അഡ്ജസ്റ്റ്മെന്റ് അക്കൗണ്ട്
	- (c) പുനർമൂല്യനിർണയ അക്കൗണ്ട്
	- (d) വിറ്റഴിക്കൽ (റിയലൈസേഷൻ) അക്കൗണ്ട്
- 3. പുതുതായി പ്രവേശിപ്പിക്കപ്പെട്ട പങ്കാളിക്ക് അനുകൂലമായി നിലവിലുള്ള പങ്കാളികൾ അവരുടെ ലാഭവിഹിതം വിട്ടുകൊടുക്കുന്ന അനുപാതത്തെ വിളിക്കുന്ന പേര് :
	- (a) ത്യാഗ അനുപാതം (b) നേട്ട അനുപാതം
	- (c) പഴയ അനുപാതം (d) പുതിയ അനുപാതം
- 4. ഒരു പങ്കാളി വിരമിക്കുമ്പോൾ, ജനറൽ റിസർവ് തുക എല്ലാ പങ്കാളിയുടെയും മൂലധന അക്കൗണ്ടിലേക്ക് മാറ്റുന്നത് ഏത് അനുപാതത്തിലാണ്.
	- $(a)$  പുതിയ ലാഭം പങ്കിടൽ അനുപാതം  $(b)$  മൂലധന അനുപാതം
	- (c) പഴയ ലാഭം പങ്കിടൽ അനുപാതം (d) നേട്ട അനുപാതം
- 5. സ്ഥിര മുലധന രീതിയിൽ മുലധന അക്കൗണ്ടുകൾ തയാറാക്കുമ്പോൾ വാർഷിക ക്രമീകരണങ്ങൾ പങ്കാളിയുടെ \_\_\_\_\_\_\_\_\_ അക്കൗണ്ടിലേക്ക് മാറ്റുന്നു. .
	- $(a)$  മൂലധന അക്കൗണ്ട്  $(b)$  കറന്റ് അക്കൗണ്ട്
	- $(c)$  ലോൺ അക്കൗണ്ട്  $(d)$  ക്യാഷ് അക്കൗണ്ട്
- 6. അനിലും ബിജുവും ചിത്രയും 5 : 4 : 3 എന്ന അനുപാതത്തിൽ ലാഭനക്ഷുങ്ങൾ പങ്കിടുന്ന പങ്കാളികളായിരുന്നു. ബിജു സ്ഥാപനത്തിൽ നിന്ന് വിരമിച്ചു. ശേഷിക്കുന്ന പങ്കാളികളുടെ നേട്ട അനുപാതം ഇതായിരിക്കും :
	- (a)  $5:4$  (b)  $5:3$
	- (c) 4:3 (d) തുലൃം

 $SY-50$  3 P.T.O.

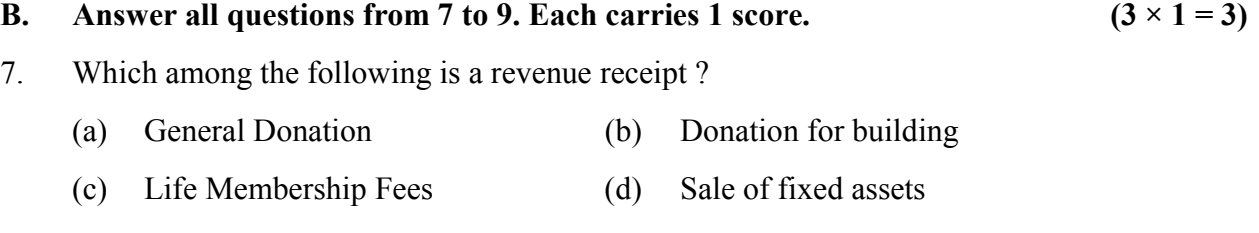

8. Arun and Babu are partners in a frim sharing profit and losses in the ratio of 3 : 2. They admitted Chandu as a partner for 1/6 share with a guaranteed minimum profit of ₹ 15,000. The Net profit of the firm for the year ending 31<sup>st</sup> March, 2021 was ₹ 60,000. Chandu's share of profit will be :

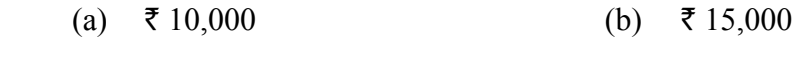

- (c)  $\bar{\tau}$  20,000 (d)  $\bar{\tau}$  30,000
- 9. The capitalized value of average profit of a business is  $\bar{\tau}$  5,00,000 and value of net assets of the business is  $\bar{\tau}$  4,20,000. The Goodwill of the business under capitalization method will be

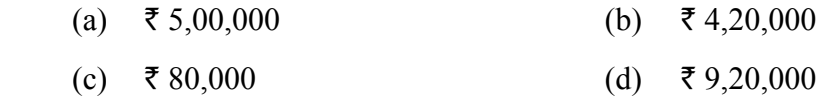

## PART – II

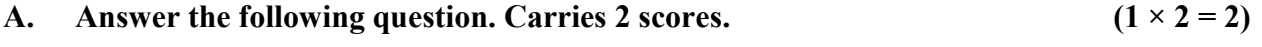

10. Write any two features of a Not-for-profit organisation.

## B. Answer any 1 question from 11 to 12. Carries 2 scores.  $(1 \times 2 = 2)$

- 11. State any two circumstances under which goodwill of a partnership firm is valued.
- 12. Select the suitable Account from brackets for the following :

(Realisation, Bank, Partners, Capital)

- (a) On dissolution of the firm, capital accounts of partners are closed by transferring the capital balance to **Account.**
- (b) The accumulated loss appearing in the balance sheet is closed by transferring to Account.
- B.  $7$  മുതൽ 9 വരെ എല്ലാ ചോദ്യങ്ങൾക്കും ഉത്തരമെഴുതുക. 1 സ്കോർ വീതം.  $(3 \times 1 = 3)$
- $7.$  താഴെപ്പറയുന്നവയിൽ റവന്യൂ വരവ് ഏതാണ് $?$ 
	- $(a)$  പൊതു സംഭാവന  $(b)$  കെട്ടിടത്തിനുള്ള സംഭാവന
	- (c) ആജീവനാന്ത അംഗത്വ ഫീസ് (d) സ്ഥിര ആസ്സികളുടെ വിൽപ്പന

 $8.$  അരുണും ബാബുവും  $3 \div 2$  എന്ന അനുപാതത്തിൽ ലാഭനഷ്ടങ്ങൾ പങ്കിടുന്ന  $\sim$ സ്ഥാപനത്തിലെ പങ്കാളികളാണ്. കുറഞ്ഞത്  $15,000$  രുപ ഉറപ്പു നൽകി ലാഭത്തിന്റെ 1/6 വിഹിതത്തിന് അവർ ചന്തുവിനെ പങ്കാളിയായി ചേർത്തു  $2021$  മാർച്ച് 31-ന് അവസാനിക്കുന്ന വർഷത്തിൽ സ്ഥാപനത്തിന്റെ അറ്റാദായം  $\bar{\epsilon}$  60,000 ആയിരുന്നു. ചന്ദുവിന്റെ ലാഭവിഹിതം എത്ര രൂപയായിരിക്കും :

- (a)  $\bar{x}$  10,000 (b)  $\bar{x}$  15,000
- (c)  $\bar{\tau}$  20,000 (d)  $\bar{\tau}$  30,000
- 9. ഒരു ബിസിനസ്സിന്റെ ശരാശരി ലാഭത്തിന്റെ മൂലധന മൂല്യം ₹ 5,00,000 ഉം ബിസിനസിന്റെ അറ്റ ആസ്റ്റിയുടെ മൂല്യം ₹ 4,20,000 ഉം ആണ്. മൂലധനവൽക്കരണ രീതി(ക്യാപ്പിറ്റലൈസേഷൻ മെത്തേഡ്) അനുസരിച്ച് ബിസിനസ്സിന്റെ സൽപ്പേര് (ഗുഡ്വിൽ) തുക എത്രയായിരിക്കും.
	- (a)  $\bar{\tau}$  5,00,000 (b)  $\bar{\tau}$  4,20,000
	- (c) ₹80,000 (d) ₹9,20,000

## PART – II

A. താഴെപ്പറയുന്ന ചോദൃത്തിന് ഉത്തരം എഴുതുക. 2 സ്കോർ.  $(1 \times 2 = 2)$ 

10. ലാഭേച്ഛയില്ലാത്ത സ്ഥാപനത്തിന്റെ ഏതെങ്കിലും രണ്ട് സവിശേഷതകൾ എഴുതുക.

## B. 11 മുതൽ 12 വരെ ഏതെങ്കിലും 1 ചോദൃത്തിന് ഉത്തരമെഴുതുക. 2 സ്റ്റോർ.  $(1 \times 2 = 2)$

- 11. ഒരു പങ്കാളിത്ത സ്ഥാപനത്തിൽ സൽപ്പേര് മൂല്യം (ഗുഡ്വിൽ) കണക്കാക്കുന്ന ഏതെങ്കിലും രണ്ട് സാഹചര്യങ്ങൾ പ്രസ്താവിക്കുക.
- 12. താഴെപ്പറയുന്നവയ്ക്കായി ബ്രാക്കറ്റിൽ നിന്ന് അനുയോജ്യമായ അക്കൗണ്ട് തിരെഞ്ഞടുക്കുക :

(റിയലൈസേഷൻ, ബാങ്ക്, പങ്കാളികളുടെ ക്യാപിറ്റൽ)

- (a) സ്ഥാപനം അടച്ചുപൂട്ടുമ്പോൾ, പങ്കാളികളുടെ മൂലധന അക്കൗണ്ടുകൾ തീർപ്പാക്കുന്നത് അക്കൗണ്ട് നീക്കിയിരിപ്പ് \_\_\_\_\_\_\_ അക്കൗണ്ടിലേക്ക് മാറ്റിയാണ്.
- $(b)$  ബാലൻസ് ഷീറ്റിലെ സഞ്ചിത നഷ്ടം തീർപ്പാക്കുന്നത് \_\_\_\_\_\_\_ അക്കൗണ്ടിലേക്ക് മാറ്റിയാണ്.

#### PART – III

### A. Answer any 3 questions from 13 to 16. Each carries 3 scores.  $(3 \times 3 = 9)$

- 13. Mr. Rajeev, a partner in a firm withdrew  $\bar{\tau}$  2,000 each every month from the firm. Calculate the amount of interest on drawings  $\omega$  8% per annum, assuming that he withdraws the amount :
	- (a) at the beginning of each month.
	- (b) at the end of each month.
- 14. Write any three differences between Receipt and Payments Account and Income and Expenditure Account.
- 15. Smitha and Varghese are partners sharing profits in the ratio of 2 : 1. They admitted Soorya as a new partner for 4  $\frac{1}{1}$  share in the future profits of the firm. Calculate new profit sharing ratio of Smitha, Varghese and Soorya.
- 16. Write any three differences between dissolution of partnership and dissolution of firm.

#### B. Answer the following question. Carries 3 scores.  $(1 \times 3 = 3)$

17. Jeeja and Rekha are partners in a firm. Their capital balances as on 01-04-2020 were Jeeja  $\bar{\tau}$  1,50,000 and Rekha  $\bar{\tau}$  2,00,000. On 1-10-2020 Jeeja introduced additional capital of  $\bar{\tau}$  50,000. Calculate the interest on capital  $\bar{\omega}$  10% per annum assuming that they closes their books of account on 31<sup>st</sup> March every year.

#### PART – IV

#### A. Answer any 2 questions from 18 to 20. Each carries 4 scores.  $(2 \times 4 = 8)$

18. A firm's profits for the last four year were  $\bar{\tau}$  30,000,  $\bar{\tau}$  40,000,  $\bar{\tau}$  50,000 and  $\bar{\tau}$  60,000. Calculate the value of firm's goodwill on the basis of two years' purchase of the average profits for the last four years.

#### PART – III

# $A.$  13 മുതൽ 16 വരെ ഏതെങ്കിലും 3 ചോദ്യങ്ങൾക്ക് ഉത്തരമെഴുതുക.  $3 \text{ cm}$ ാർ വീതം.  $(3 \times 3 = 9)$

 $13.$  ഒരു സ്ഥാപനത്തിലെ പങ്കാളിയായ ശ്രീ. രാജീവ്, സ്ഥാപനത്തിൽ നിന്ന് ഓരോ മാസവും  $\bar{\mathfrak k}$  2,000 വീതം പിൻവലിച്ചു. താഴെപ്പറയുന്ന സാഹചര്യങ്ങളിൽ പിൻവലിച്ച തുകയ്ക് പ്രതിവർഷം 8% നിരക്കിൽ പലിശ കണക്കാക്കുക :

- (a) ഒാരോ മാസത്തിന്റെയും തുടക്കത്തിൽ തുക പിൻവലിക്കുന്നു.
- (b) ഒാരോ മാസത്തിന്റെയും അവസാനം തുക പിൻവലിക്കുന്നു.
- 14. വരവ് പോക്ക് (റസീപ്റ്റ്സ് ആന്റ് പേയ്മെന്റ്സ്) അക്കൗണ്ടും വരുമാന ചെലവ് (ഇൻകം ആന്റ് എക്സപെന്റിച്ചർ) അക്കൗണ്ടും തമ്മിലുള്ള ഏതെങ്കിലും മൂന്ന് വൃത്യാസങ്ങൾ എഴുതുക.
- $15.$   $2:1$  എന്ന അനുപാതത്തിൽ ലാഭം പങ്കിടുന്ന പങ്കാളികളാണ് സ്മിതയും വർഗീസും. കമ്പനിയുടെ ഭാവി ലാഭത്തിന്റെ  $\frac{1}{4}$  ഓഹരിക്ക് സൂര്യയെ ഒരു പുതിയ പങ്കാളിയായി അവർ പ്രവേശിപ്പിച്ചു. സ്ലിത, വർഗീസ്, സൂര്യ എന്നിവരുടെ പുതിയ ലാഭം പങ്കിടൽ അനുപാതം കണക്കാക്കുക.
- 16. പങ്കാളിത്തം പിരിച്ചുവിടലും പങ്കാളിത്ത സ്ഥാപനത്തിന്റെ അടച്ചുപുട്ടലും തമ്മിലുള്ള ഏതെങ്കിലും മൂന്ന് വ്യത്യാസങ്ങൾ എഴുതുക.

### B. താഴെപ്പറയുന്ന ചോദൃത്തിന് ഉത്തരം എഴുതുക. 3 സ്കോർ.  $(1 \times 3 = 3)$

 $17$ . ജീജയും രേഖയും ഒരു സ്ഥാപനത്തിൽ പങ്കാളികളാണ്.  $01\hbox{-}04\hbox{-}2020$  ൽ ജീജയുടെ മൂലധന ബാക്കി 1,50,000 രൂപയും രേഖയുടെ മൂലധന ബാക്കി 2,00,000 രൂപയുമാണ്.  $1$ - $10$ - $2020$ -ന് ജീജ  $50,000$  രൂപഅധിക മൂലധനമായി കൊണ്ടുവന്നു. അവർ എല്ലാ വർഷവും മാർച്ച് 31-ന് അക്കൗണ്ട് ബുക്കുകൾ ക്ലോസ് ചെയ്യുന്നു എന്ന അനുമാനത്തിൽ പ്രതിവർഷം 10% നിരക്കിൽ മൂലധനത്തിന്റെ പലിശ കണക്കാക്കുക.

#### PART – IV

# A. 18 മുതൽ 20 വരെ ഏതെങ്കിലും 2 ചോദൃങ്ങൾക്ക് ഉത്തരമെഴുതുക.  $4 \text{ cm}$ ാർ വീതം.  $(2 \times 4 = 8)$

 $18.$  ഒരു സ്ഥാപനത്തിന്റെ കഴിഞ്ഞ നാല് വർഷത്തെ ലാഭം ₹  $30,000,$  ₹  $40,000,$  ₹  $50,000,$  $\bar{\mathfrak{c}}$   $60{,}000$  എന്നിവയാണ്. കഴിഞ്ഞ നാല് വർഷത്തെ ശരാശരി ലാഭത്തിന്റെ രണ്ട് വർഷത്തെ വാങ്ങൽ വിലയുടെ അടിസ്ഥാനത്തിൽ സ്ഥാപനത്തിന്റെ സൽപ്പേര് മൂല്യം കണക്കാക്കുക.

19. Complete the following table with regard to the provisions applicable in the absence of partnership deed on the basis of the hint given :

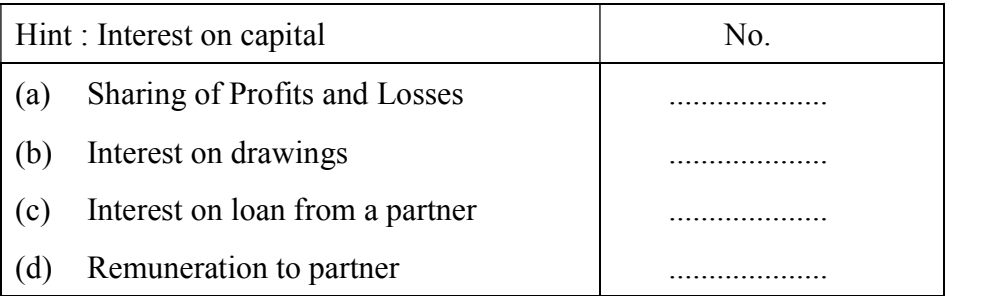

- 20. Anila, Kamla and Vimla are partners in a firm. Anila retired from the firm on 1<sup>st</sup> April, 2017. On that date  $\bar{\tau}$  2,00,000 becomes due to her and the amount was transferred to her Loan Account. Remaining partners promised to pay the amount due to her in four equal annual instalments together with interest  $\omega$  8% annum. Prepare Anila's Loan Account till the loan closed.
- B. Answer any 1 question from 21 to 22. Carries 4 scores.  $(1 \times 4 = 4)$
- 21. From the following details ascertain the amount of salary to be debited to Income and Expenditure Account :

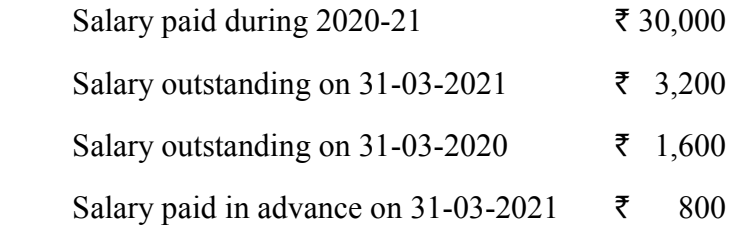

22. A firm's profits for the last three years and their respective weights are given below :

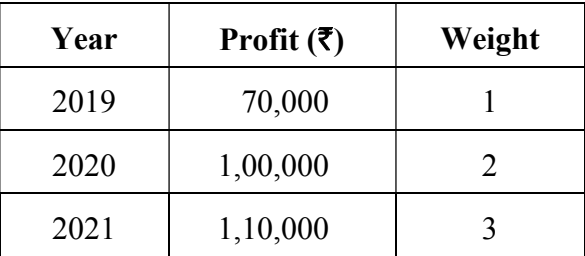

 Calculate value of firm's goodwill on the basis of the two years purchase of the weighted average profits for the last three years.

19. പങ്കാളിത്ത പ്രമാണത്തിന്റെ അഭാവത്തിൽ ബാധകമായ വ്യവസ്ഥകൾ സംബന്ധിച്ച് സൂചനയുടെ അടിസ്ഥാനത്തിൽ താഴെപ്പറയുന്ന പട്ടിക പൂർത്തിയാക്കുക :

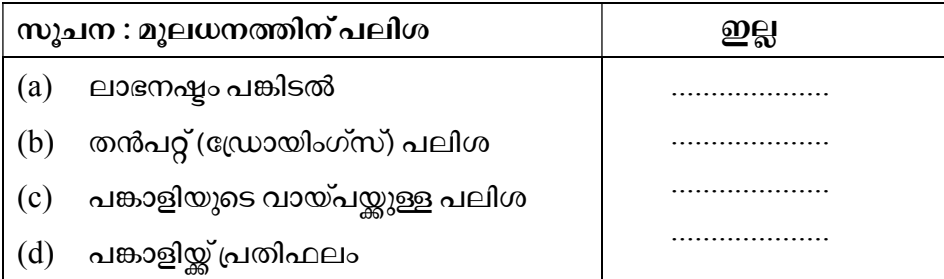

- $20$ . അനില, കമല, വിമല എന്നിവർ ഒരു സ്ഥാപനത്തിലെ പങ്കാളികളാണ്.  $2017$  ഏപ്രിൽ 1-ന് അനില സ്ഥാപനത്തിൽ നിന്ന് വിരമിച്ചു. ആ തീയതിയിൽ അവൾക്ക് നൽകാനുള്ള  $2,00,000$  രൂപ അവളുടെ ലോൺ അക്കൗണ്ടിലേക്ക് മാറ്റി. ശേഷിക്കുന്ന പങ്കാളികൾ അവൾക്ക് നൽകാനുള്ള തുക നാല് തുല്യ വാർഷിക ഗഡുക്കളായി പ്രതിവർഷം 8% പലിശ സഹിതം നൽകാമെന്ന് വാഗ്ഗാനം ചെയ്തു. ലോൺ അവസാനിക്കുന്നത് വരെയുള്ള അനിലയുടെ ലോൺ അക്കൗണ്ട് തയ്യാറാക്കുക.
- B. 21 മുതൽ 22 വരെ ഏതെങ്കിലും 1 ചോദൃത്തിന് ഉത്തരമെഴുതുക. 4 സ്കോർ.

 $(1 \times 4 = 4)$ 

21. താഴെപ്പറയുന്ന വിശദാംശങ്ങളിൽ നിന്ന് വരവ് ചെലവ് (ഇൻകം ആന്റ് എക്സ്പെന്റിച്ചർ) അക്കൗണ്ടിൽ ഡെബിറ്റ് ചെയ്യേണ്ട ശമ്പള തുക കണ്ടെത്തുക :

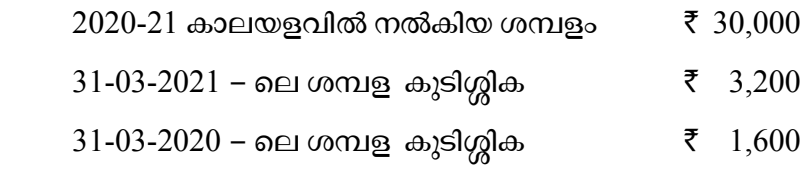

- $31$ -03-2021 ന് മുൻകൂറായി നൽകിയ ശമ്പളം  $\bar{\xi} = 800$
- 22. ഒരു സ്ഥാപനത്തിന്റെ കഴിഞ്ഞ മൂന്ന് വർഷത്തെ ലാഭവും അവയുടെ അതാത് വെയിറ്റും താഴെ കൊടുത്തിരിക്കുന്നു :

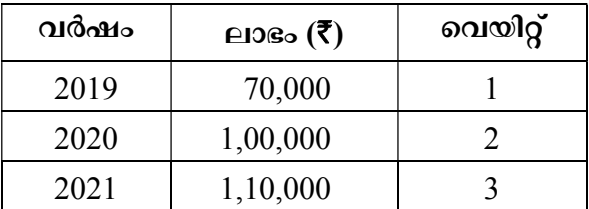

കഴിഞ്ഞ മൂന്ന് വർഷത്തെ ലാഭത്തിന്റെ പ്രാമുഖ്യ ശരാശരിയുടെ (വെയിറ്റഡ് ആവറേജ്) രണ്ട് വർഷത്തെ വാങ്ങൽ വിലയുടെ അടിസ്ഥാനത്തിൽ സ്ഥാപനത്തിന്റെ സൽപ്പേര് മൂല്യം കണക്കാക്കുക.

### PART – V

## Answer any 1 question from 23 to 24. Carries 5 scores.  $(1 \times 5 = 5)$

23. The Receipts and Payments Account of Navodaya Library is given below. Prepare Income and Expenditure Account for the year ended 31<sup>st</sup> March, 2021.

| <b>Receipts</b>        | <b>Amount</b><br>(₹) | <b>Payments</b>     | <b>Amount</b><br>(₹) |
|------------------------|----------------------|---------------------|----------------------|
| Balance b/d (Cash)     | 2,400                | Salary              | 5,000                |
| Subscription           | 18,500               | Furniture           | 14,500               |
| Membership fees        | 1,700                | Stationery          | 1,400                |
| Donation               | 6,000                | Electricity charges | 1,650                |
| Sale of old Newspapers | 300                  | Newspapers          | 3,600                |
|                        |                      | Balance c/d (Cash)  | 2,750                |
| <b>Total</b>           | 28,900               | <b>Total</b>        | 28,900               |

Receipts and Payments account for the year ended 31-03-2021

Additional information :

- (1) Subscription outstanding as on 31-03-2021 amounts to  $\bar{\tau}$  1,500.
- (2) Provide depreciation  $\omega$  10% on furniture.
- 24. Devika and Krishna are equal partners in a firm. Their balance sheet as on March 31, 2021 is given below :

|                 | <b>Liabilities</b> | <b>Amount</b> | <b>Assets</b> | <b>Amount</b> |
|-----------------|--------------------|---------------|---------------|---------------|
| Creditors       |                    | 38,000        | Cash at Bank  | 14,000        |
| General Reserve |                    | 40,000        | <b>Stock</b>  | 27,000        |
| Capital         | - Devika           | 50,000        | Debtors       | 20,000        |
|                 | - Krishna          | 50,000        | Furniture     | 33,000        |
|                 |                    |               | Machinery     | 84,000        |
|                 | <b>Total</b>       | 1,78,000      | <b>Total</b>  | 1,78,000      |

Balance Sheet as on 31-03-2021

 They agreed to admit Amala into the firm with 1/4 share in future profits. They decided to revalue their assets at the time of admission.

- (1) Stock is to be revalued at  $\bar{\tau}$  35,000.
- (2) Furniture is to be depreciated by 10%.
- (3) Machinery is to be revalued at  $\bar{\tau}$  1,00,000.
- (4) A provision for doubtful debts is to be created on debtors at 5%. Prepare Revaluation account.

## PART – V

## 23 മുതൽ 24 വരെ ഏതെങ്കിലും 1 ചോദൃത്തിന് ഉത്തരമെഴുതുക. 5 സ്കോർ.

 $(1 \times 5 = 5)$ 

23. നവോദയ ലൈബ്രറിയുടെ വരവ് – പോക്ക് (റസീപ്റ്റ്സ് ആന്റ് പേയ്മെന്റ്സ്) അക്കൗണ്ട് ചുവടെ നൽകിയിരിക്കുന്നു. 2021 മാർച്ച് 31-ന് അവസാനിച്ച വർഷത്തേക്കുള്ള വരുമാന – ചെലവ് അക്കൗണ്ട് (ഇൻകം ആന്റ് എക്സ്പെന്റിച്ചർ അക്കൗണ്ട്) തയ്യാറാക്കുക.

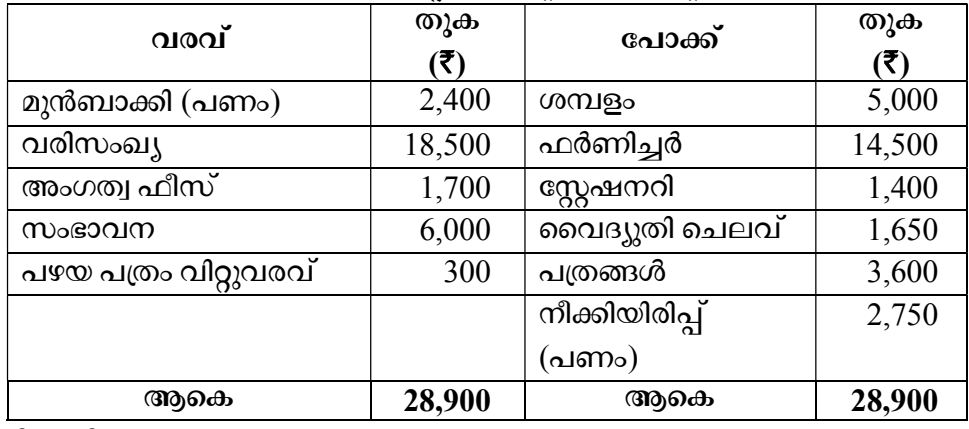

## 2021 മാർച്ച് 31-ലെ റസീപ്റ്റ്സ് ആന്റ് പേയ്മെന്റ്സ് അക്കൗണ്ട്

അധിക വിവരം :

- $(1)$  31-03-2021-ലെ വരിസംഖൃ കുടിശ്ശിക ₹ 1,500 ആണ്.
- $(2)$  വെർണിച്ചറുകൾക്ക്  $10\%$  മൂല്യക്ഷയം (ഡിപ്രീസിയേഷൻ) കണക്കാക്കുക.
- $24$ . ഒരു സ്ഥാപനത്തിൽ ദേവികയും കൃഷ്ണയും തുല്യ പങ്കാളികളാണ്.  $2021$  ലെ അവരുടെ ബാക്കിപത്രം (ബാലൻസ് ഷീറ്റ്) ചുവടെ നൽകിയിരിക്കുന്നു :

| ബാധൃതകൾ           | തുക      | ആസ്തികൾ         | തുക      |
|-------------------|----------|-----------------|----------|
| ക്രെഡിറ്റേഴ്ച     | 38,000   | ബാങ്കിലുള്ള പണം | 14,000   |
| ജനറൽ റിസർവ്       | 40,000   | സ്റ്റോക്ക്      | 27,000   |
| – ദേവിക<br>മൂലധനം | 50,000   | ഡെബ് റ്റ്േഴ്    | 20,000   |
| – കൃഷ്ണ           | 50,000   | ഫർണിച്ചർ        | 33,000   |
|                   |          | മെഷിണറി         | 84,000   |
| ആകെ               | 1,78,000 | ആകെ             | 1,78,000 |

31-03-2021

ഭാവിയിലെ ലാഭത്തിന്റെ 1/4 വിഹിതം നൽകി അമലയെ സ്ഥാപനത്തിൽ പ്രവേശിപ്പിക്കാൻ അവർ സമ്മതിച്ചു. പ്രവേശന സമയത്ത് അവരുടെ ആസ്സികൾ പുനർമൂല്യനിർണയം നടത്തുവാനും തീരുമാനിച്ചു.

- $(1)$  ഭസ്റ്റാക്കിന്റെ മൂല്യം 35,000 രൂപയായി കണക്കാക്കണം.
- $(2)$   $\sim$ ഫർണിച്ചറിന്  $10\%$  മൂല്യക്ഷയം (ഡിപ്രീസിയേഷൻ) കണക്കാക്കണം.
- $(3)$  മെഷിനറിയുടെ മൂല്യം  $1,00,000$  രുപയാക്കണം.
- $(4)$  വെംബ് റ്റേഴ്സിന്റെ 5% സംശയാസ്പദമായ കടങ്ങൾക്കായി നീക്കി വയ്ക്കണം. പുനർമൂല്യ നിർണയ അക്കൗണ്ട് തയ്യാറാക്കുക.

## SECTION – II

# (COMPUTERISED ACCOUNTING) (20 Scores)

## PART – VI

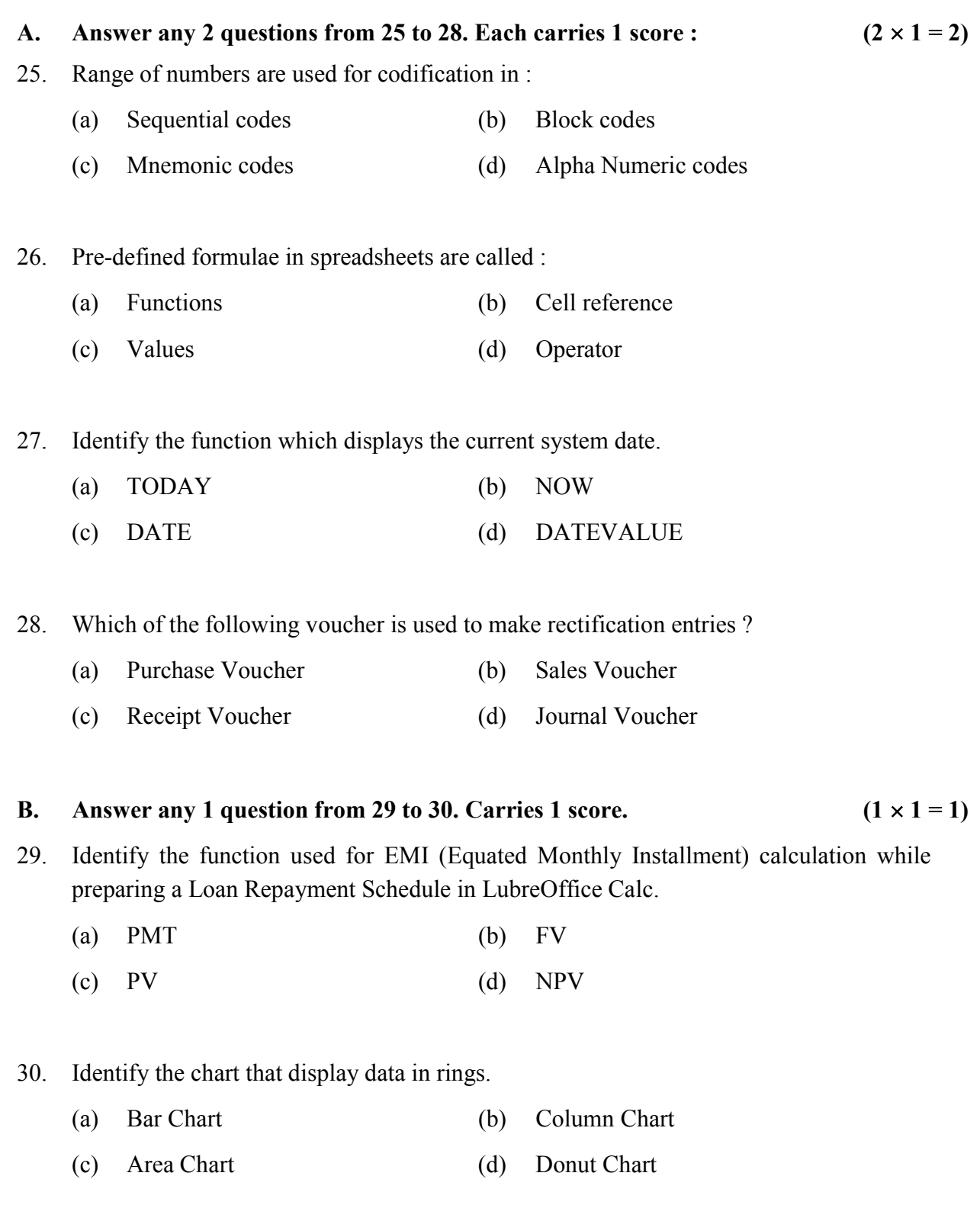

#### SECTION – II

### (COMPUTERISED ACCOUNTING) (20 Scores)

#### PART – VI

#### A. 25 മുതൽ 28 വരെ ഏതെങ്കിലും 2 ചോദൃങ്ങൾക്ക് ഉത്തരമെഴുതുക. 1 സ്റ്റോർ വീതം.

#### $(2 \times 1 = 2)$

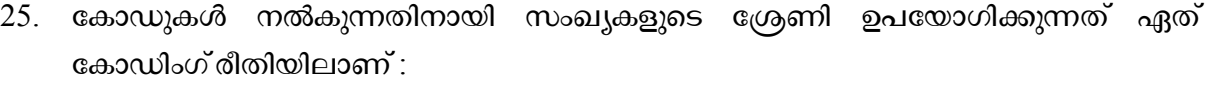

- (a) തുടർച്ചയായ കോഡുകൾ (b) ബ്ലോക്ക് കോഡുകൾ
- $\alpha$ ്ര) നിമോണിക് കോഡുകൾ  $\alpha$  (d) ആൽഫ ന്യൂമെറിക് കോഡ്

 $26.$  സ്പ്രെഡ്ഷീറ്റിലെ മുൻകൂട്ടി നിർവചിച്ചിരിക്കുന്ന ഫോർമുലയെ വിളിക്കന്നത് :

- $(a)$  ഫങ്ഷൻ  $(b)$  സെൽ റഫറൻസ്
- $\qquad \qquad \text{(c)} \quad \text{ and } \quad \text{(d)} \quad \text{ and } \quad \text{(e)}$

27. നിലവിലെ സിസ്റ്റം തീയതി പ്രദർശിപ്പിക്കുന്ന ഫംഗ്ഷൻ തിരിച്ചറിയുക.

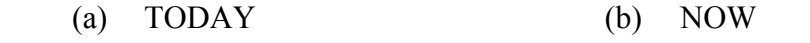

(c) DATE (d) DATEVALUE

28. തിരുത്തൽ എൻട്രികൾ ചെയ്യാൻ താഴെപ്പറയുന്ന വൗച്ചറുകളിൽ ഏതാണ് ഉപയോഗിക്കുന്നത്?

- (a) പർച്ചേസ്വൗച്ചർ (b) സേയിൽസ്വൗച്ചർ
- (c) റെസീപ്റ്റ് വൗച്ചർ (d) ജേണൽ വൗച്ചർ
- B. 29 മുതൽ 30 വരെ ഏതെങ്കിലും 1 ചോദൃത്തിന് ഉത്തരമെഴുതുക. 1 സ്കോർ.

 $(1 \times 1 = 1)$ 

 $29.$  ലിബ്രെ ഓഫീസ് കാൽക്കിൽ ഒരു ലോൺ തിരിച്ചടവ് ഷെഡ്യൂൾ തയ്യാറാക്കുമ്പോൾ EMI (തുല്യ മാസ തവണ) കണക്കുകൂട്ടുന്നതിന് ഉപയോഗിക്കുന്ന ഫംഗ്ഷൻ തിരിച്ചറിയുക.

- (a) PMT (b) FV
- (c) PV (d) NPV
- 30. ഡാറ്റയെ വളയങ്ങളായി പ്രദർശിപ്പിക്കുന്ന ചാർട്ട് തിരിച്ചറിയുക.
	- $(a)$  ബാർചാർട്ട് (b) കോളം ചാർട്ട്
	- $\cos(\theta)$  ഏരിയ ചാർട്ട്  $\cos(\theta)$  ഡോനട്ട് ചാർട്ട്

 $SY-50$  and  $13$  and  $P.T.O.$ 

## PART – VII

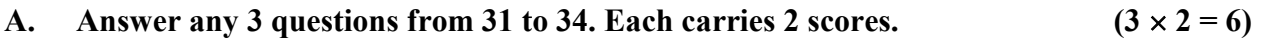

- 31. Identify the relevant functions in LibreOffice Calc used for the following purposes :
	- (a) To count the cells that contain numbers only.
	- (b) To count all types of data in a range of cells.
- 32. What is DBMS ? Give a suitable example for it.
- 33. List out any two advantages of preparing Graphs and Charts.
- 34. List out any two system generated ledger accounts in GNUKhata.

B. Answer any 1 question from 35 to 36. Carries 2 scores. 
$$
(1 \times 2 = 2)
$$

- 35. Briefly explain any two security features of Computerised Accounting System.
- 36. State the accounting groups of the following accounts in GNUKhata :
	- (a) Cash in hand
	- (b) Machinery

## PART – VIII

## A. Answer any 2 questions from 37 to 39. Each carries 3 scores.  $(2 \times 3 = 6)$

- 37. Explain any three features of computerised accounting system.
- 38. Briefly explain any two Logical functions in LibreOffice Calc.
- 39. Explain the purposes of using the following voucher types in GNUKhata :
	- (a) Receipt Voucher
	- (b) Payment Voucher
	- (c) Contra Voucher

## B. Answer question number 40, which carries 3 scores.  $(1 \times 3 = 3)$

40. Match the following items in Column – A with Column – B :

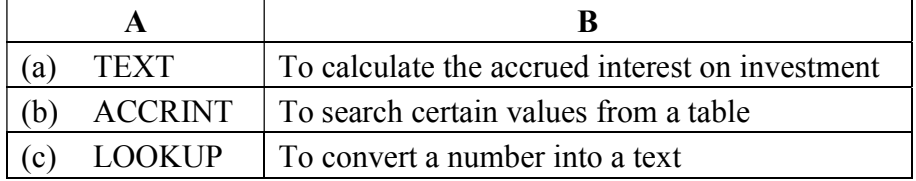

 $\frac{1}{2}$ 

### PART – VII

- A. 31 മുതൽ 34 വരെയുള്ള ഏതെങ്കിലും 3 ചോദൃങ്ങൾക്ക് ഉത്തരമെഴുതുക. 2 സ്റ്റോർ വീതം.  $(3 \times 2 = 6)$
- 31. ലിബ്രെ ഓഫീസ് കാൽക്കിൽ താഴെപ്പറയുന്ന ആവശ്യങ്ങൾക്കായി ഉപയോഗിക്കുന്ന ഫങ്ഷനുകൾ തിരിച്ചറിയുക :
	- (a) അക്കങ്ങൾ മാത്രം ഉൾക്കൊള്ളുന്ന സെല്ലുകളുടെ എണ്ണം കണക്കാക്കാൻ.
	- (b) സെല്ലുകളുടെ ഒരു ശ്രേണിയിലെ എല്ലാത്തരം ഡാറ്റയുടെയും എണ്ണം കണക്കാക്കാൻ.
- 32. എന്താണ് DBMS ? അതിന് അനുയോജ്യമായ ഒരു ഉദാഹരണം നൽകുക.
- 33. ഗ്രാഫുകളും ചാർട്ടുകളും തയ്യാറാക്കുന്നതിന്റെ രണ്ട് ഗുണങ്ങൾ പട്ടികപ്പെടുത്തുക.
- 34. ജിനുഖാത്തയിൽ സിസ്റ്റം ജനറേറ്റ് ചെയ്യുന്ന ഏതെങ്കിലും രണ്ട് ലെഡ്ജർ അക്കൗണ്ടുകൾ ലിസ്റ്റ് ചെയ്യുക.
- B. 35 മുതൽ 36 വരെ ഏതെങ്കിലും 1 ചോദൃത്തിന് ഉത്തരമെഴുതുക. 2 സ്കോർ.

 $(1 \times 2 = 2)$ 

- 35. കംപ്യൂട്ടറൈസ്ഡ് അക്കൗണ്ടിംഗ് സിസ്റ്റത്തിന്റെ ഏതെങ്കിലും രണ്ട് സുരക്ഷാ സവിശേഷതകൾ സംക്ഷിപ്തമായി വിശദീകരിക്കുക.
- 36. ജിനുഖാത്തയിൽ താഴെപ്പറയുന്ന അക്കൗണ്ടുകളുടെ അക്കൗണ്ടിംഗ് ഗ്രൂപ്പുകൾ പ്രസ്താവിക്കുക :
	- (a)
	- $(b)$  മെഷിണറി

## PART – VIII

- A. 37 മുതൽ 39 വരെ ഏതെങ്കിലും 2 ചോദൃങ്ങൾക്ക് ഉത്തരമെഴുതുക.  $3 \text{ ergo}$ ർ വീതം.  $(2 \times 3 = 6)$
- 37. കമ്പ്യൂട്ടറൈസ്ഡ് അക്കൗണ്ടിംഗ് സിസ്റ്റത്തിന്റെ ഏതെങ്കിലും മൂന്ന് സവിശേഷതകൾ വിശദീകരിക്കുക.
- 38. ലിബ്രെ ഓഫീസ് കാൽക്കിലെ ഏതെങ്കിലും രണ്ട് ലോജിക്കൽ ഫംഗ്ഷനുകൾ ഹ്രസ്വമായി വിശദീകരിക്കുക.
- 39. ജിനുഖാത്തയിൽ താഴെപ്പറയുന്ന വൗച്ചർ തരങ്ങൾ ഉപയോഗിക്കുന്നതിന്റെ ഉദ്ദേശ്യങ്ങൾ വിശദീകരിക്കുക :
	- (a) റസീപ്റ്റ്സ് വൗച്ചർ (b) പേയ്മെന്റ് വൗച്ചർ (c) കോൺട്രാ വൗച്ചർ
- B. 3 സ്കോറിനുള്ള 40-ാം നമ്പർ ചോദൃത്തിന് ഉത്തരം നൽകുക.  $(1 \times 3 = 3)$
- $40. \quad$  കോളം A യിലെ താഴെപ്പറയുന്ന ഇനങ്ങൾ കോളം B യുമായി പൊരുത്തപ്പെടുത്തുക :

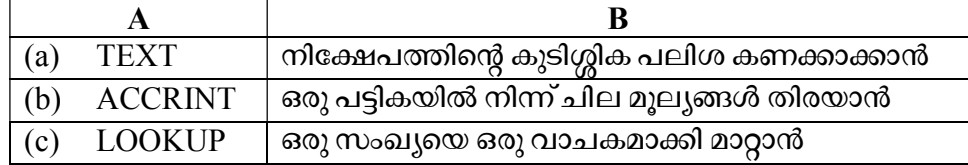